Затверджую Перший заступник Міністра захисту<br>довкілля та прирадних ресурсів України Recognizes Apacuacypoxed

 $\frac{\text{limit N} \cdot \frac{485}{2023}}{\text{limit N} \cdot \frac{485}{2023}}$   $\frac{6}{7}$   $\frac{31}{10}$ .  $\frac{2023}{100}$   $\frac{10}{100}$   $\frac{30}{100}$  на 8икористання природних ресурсів у межах національного природного парку «Вижницький» на 2023 рік

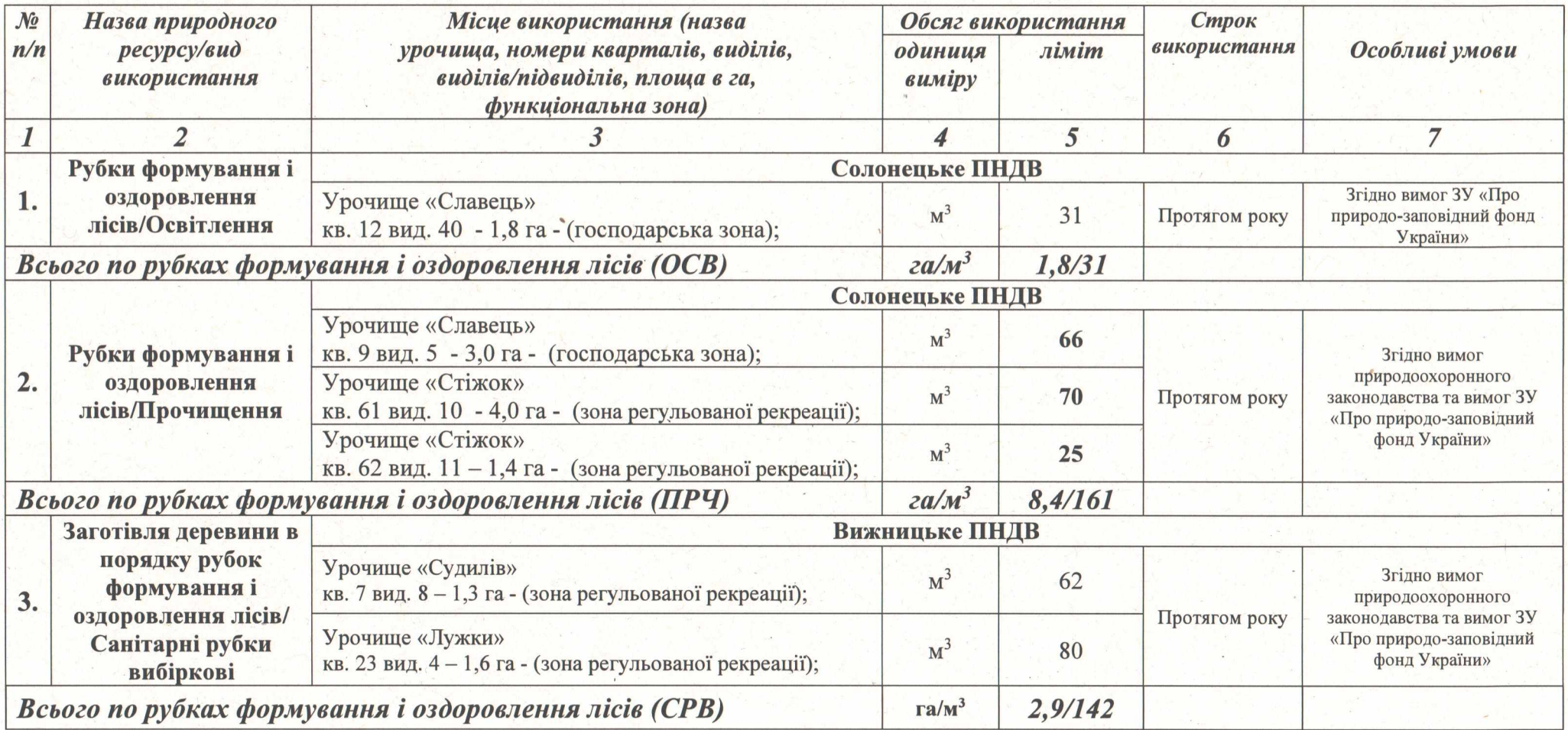

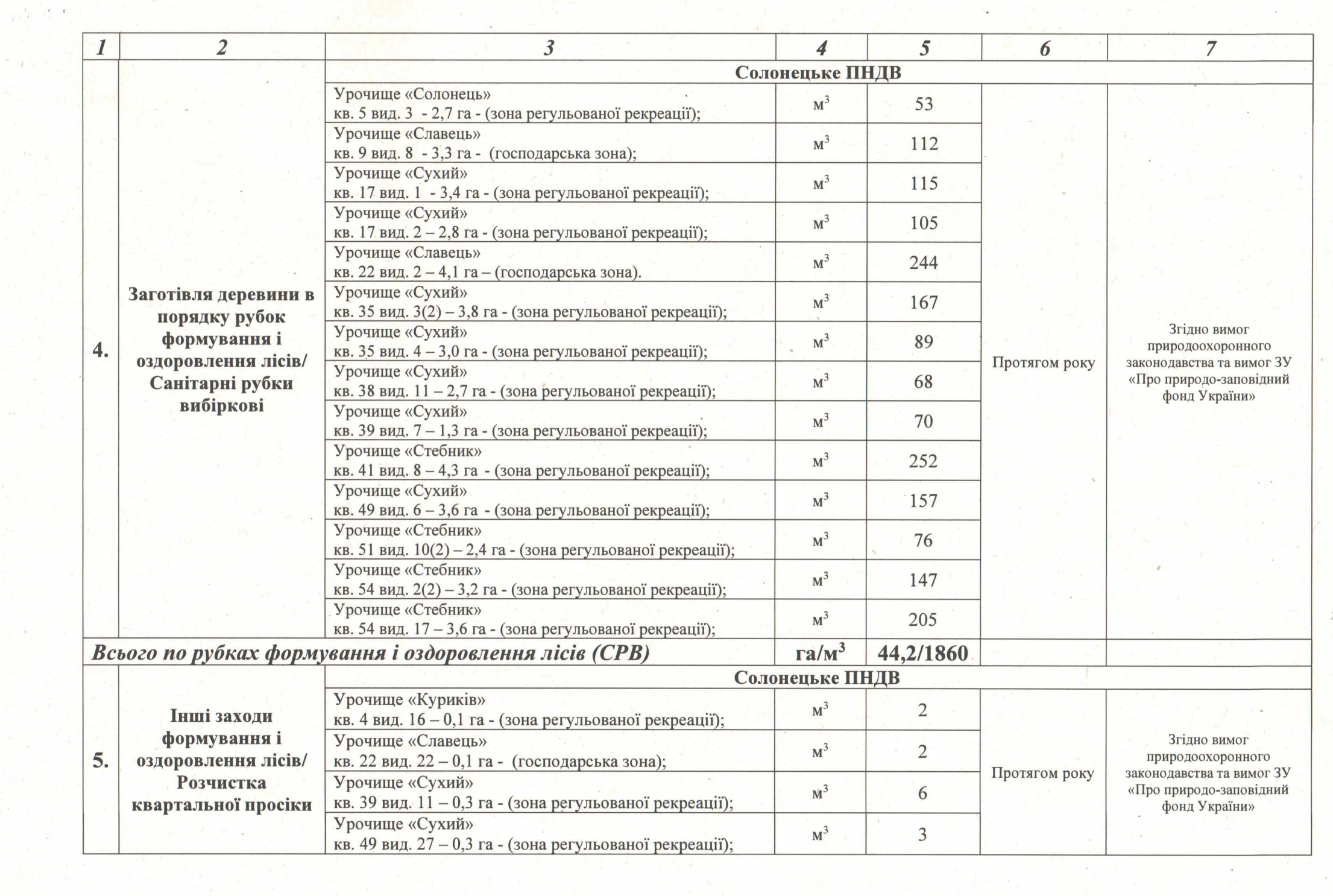

 $\epsilon$ 

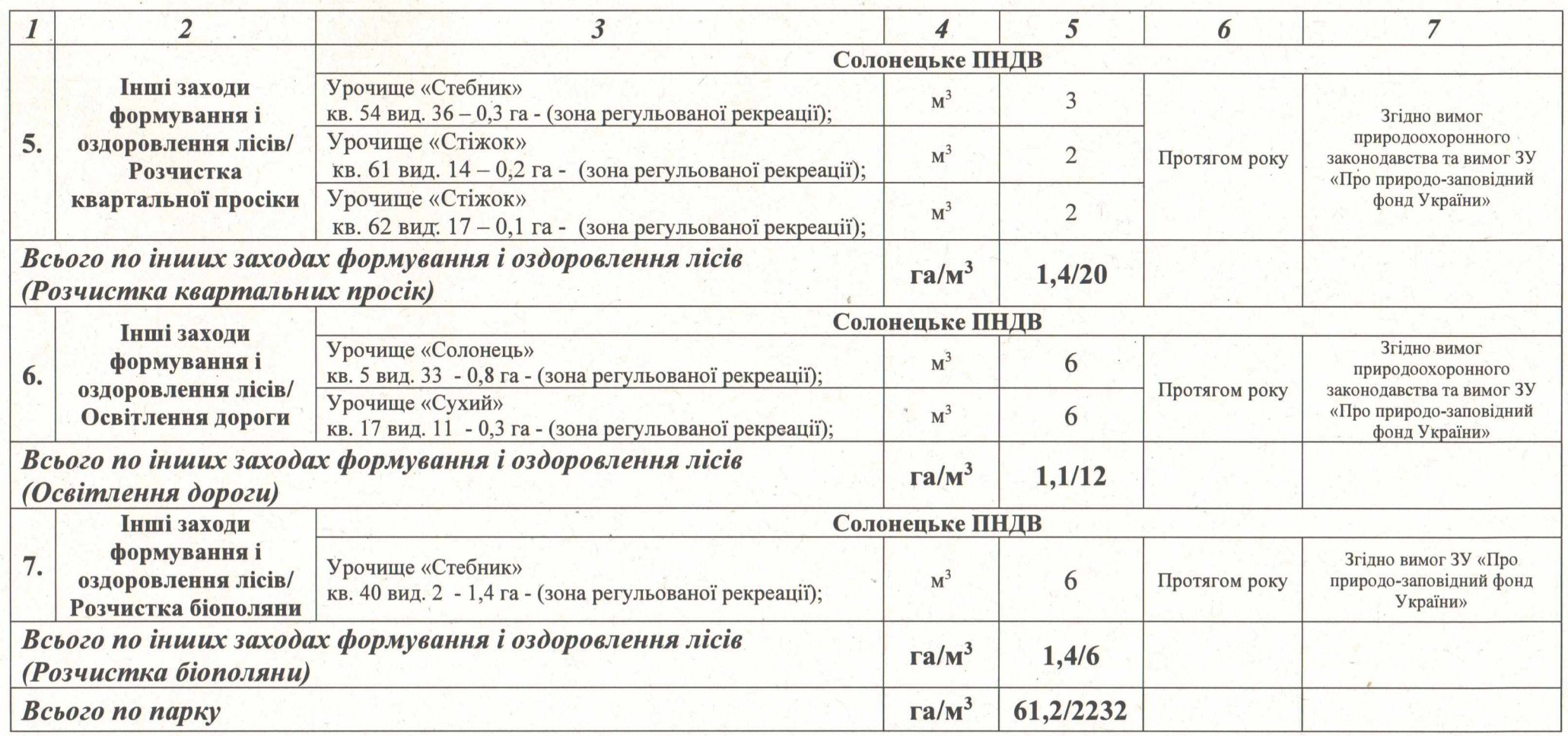

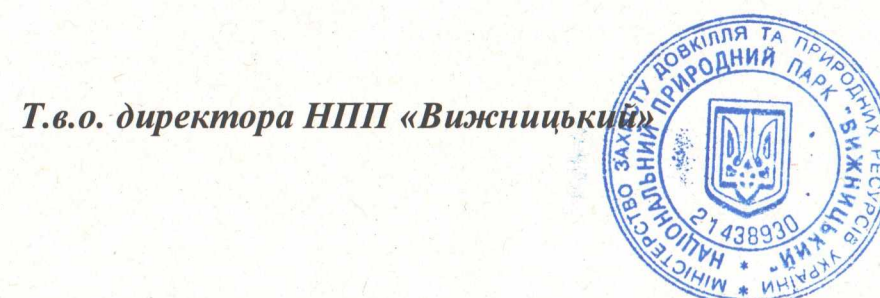

Віталій СТРАТІЙ